#### Муниципальное бюджетное общеобразовательное учреждение гимназия №44

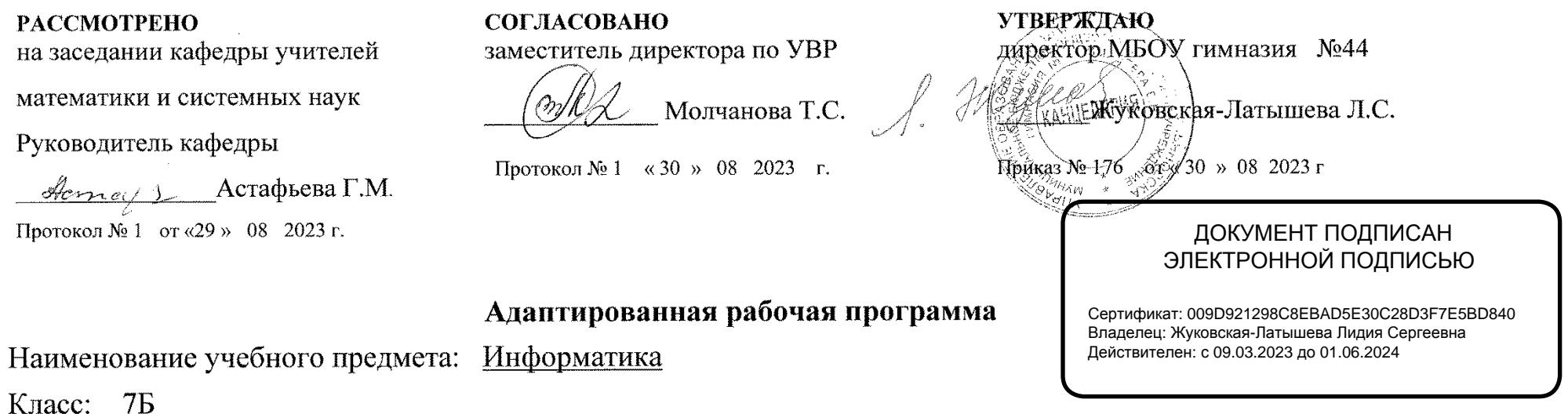

Уровень общего образования: основное общее образование

Учитель: Айдаркина Алина Николаевна, Преснякова Екатерина Александровна

Срок реализации программы, учебный год 2023-2024

Количество часов по учебному плану: всего 34 часа в год; в неделю 1 час

Планирование составлено на основе: Примерной основной образовательной программы основного общего образования. (http://fgosreestr.ru/; Реестр примерных основных общеобразовательных программ. Учебный предмет Информатика. Одобрена решением от 08.04.2015, протокол №1/15 (в редакции протокола № 1/20 от 04.02.2020)

Учебники:

Информатика: учебник для 7 класса/Л.Л.Юосова, А.Ю.Босова. – 2-е изд. – БИНОМ.Лаборатория знаний, 2015. – 160с.:ил.

Рабочую программу составил(а)

/Айдаркина А.Н. Леснякова Е.А.

#### **Планируемые результаты освоения предмета, курса.**

Программа обеспечивает достижение следующих результатов освоения образовательной программы основного общего образования:

#### **Информация и информационные процессы**

*Обучающийся научится:*

- декодировать и кодировать информацию при заданных правилах кодирования;
- оперировать единицами измерения количества информации;  $\bullet$
- оценивать количественные параметры информационных объектов и процессов (объём памяти, необходимый для хранения информации; время передачи информации и др.);
- $\bullet$  записывать в двоичной системе целые числа от 0 до 256;
- перекодировать информацию из одной пространственно-графической или знаково-символической формы в другую, в том числе использовать графическое представление (визуализацию) числовой информации;
- составлять запросы для поиска информации в Интернете;

*Обучающийся получит возможность научиться*:

- углубить и развить представления о современной научной картине мира, об информации как одном из основных понятий современной науки, об информационных процессах и их роли в современном мире;
- научиться определять мощность алфавита, используемого для записи сообщения;
- научиться оценивать информационный объём сообщения, записанного символами произвольного алфавита  $\bullet$
- познакомиться с тем, как информация представляется в компьютере, в том числе с двоичным кодированием текстов,  $\bullet$ графических изображений, звука;
- научиться оценивать возможное количество результатов поиска информации в Интернете, полученных по тем или иным запросам.
- познакомиться с подходами к оценке достоверности информации (оценка надёжности источника, сравнение данных из разных источников и в разные моменты времени и т. п.);

#### **Компьютер как универсальное устройство обработки информации**

*Обучающийся научится:*

- называть функции и характеристики основных устройств компьютера;
- описывать виды и состав программного обеспечения современных компьютеров;
- подбирать программное обеспечение, соответствующее решаемой задаче;

оперировать объектами файловой системы;

*Обучающийся получит возможность научиться*:

- научиться систематизировать знания о принципах организации файловой системы, основных возможностях графического интерфейса и правилах организации индивидуального информационного пространства;
- научиться систематизировать знания о назначении и функциях программного обеспечения компьютера; приобрести опыт решения задач из разных сфер человеческой деятельности с применение средств информационных технологий;
- закрепить представления о требованиях техники безопасности, гигиены, эргономики и ресурсосбережения при работе со средствами информационных и коммуникационных технологий;

# **Обработка графической информации**

*Обучающийся научится:*

применять простейший графический редактор для создания и редактирования простых рисунков.

*Обучающийся получит возможность научиться*:

- видоизменять готовые графические изображения с помощью средств графического редактора;
- научиться создавать сложные графические объекты с повторяющимися и /или преобразованными фрагментами.

## **Обработка текстовой информации**

*Обучающийся научится:*

- применять основные правила создания текстовых документов;
- использовать средства автоматизации информационной деятельности при создании текстовых документов;  $\bullet$
- применять текстовый редактор для набора, редактирования и форматирования простейших текстов на русском и иностранном языках;
- выделять, перемещать и удалять фрагменты текста; создавать тексты с повторяющимися фрагментами;
- использовать простые способы форматирования (выделение жирным шрифтом, курсивом, изменение величины шрифта) текстов;
- создавать и форматировать списки;
- создавать формулы;
- создавать, форматировать и заполнять данными таблицы;

*Обучающийся получит возможность научиться:*

- создавать объемные текстовые документы, включающие списки, таблицы, формулы, рисунки;
- осуществлять орфографический контроль в текстовом документе с помощью средств текстового процессора; $\bullet$

оформлять текст в соответствии с заданными требованиями к шрифту, его начертанию, размеру и цвету, к выравниванию текста.

#### **Мультимедиа**

*Обучающийся научится:*

- использовать основные приемы создания презентаций в редакторах презентаций;
- создавать презентации с графическими и звуковыми объектами;
- создавать интерактивные презентации с управляющими кнопками, гиперссылками;

*Обучающийся получит возможность научиться:*

- научиться создавать на заданную тему мультимедийную презентацию с гиперссылками, слайды которой содержат  $\bullet$ тексты, звуки, графические изображения;
- демонстрировать презентацию на экране компьютера или с помощью проектора.

#### **Коррекционные цели и задачи:**

#### *Коррекция мышления*

- 1. Формировать речь учащихся посредством ввода новых слов.
- 2. Формировать умения обобщать, анализировать.
- 3. Формировать регулирующую функцию мышления.
- 4. Формировать последовательность мышления.
- 5. Воспитывать самооценку, самоконтроль, взаимоконтроль.
- 6. Воспитывать наблюдательность.
- 7. Формировать умения сравнивать, сопоставлять.
- 8. Формировать умения делать умозаключения.
- 9. Формировать умение делать словесные, логические обобщения.
- 10. Формировать умения выделять главное, существенное.
- 11. Формировать умения выделять недостатки в работе, анализировать ход выполнения работы, сравнивать с образцом.
- 12. Формировать умения в распознавании сходных предметов, находить сходные и отличительные признаки.
- 13. Формировать умения выделять из общего частное.
- 14. Формировать умения применять правила при выполнении задания.
- 15. Формировать умения сравнивать, анализировать.
- 16. Формировать умения выделять сходство или различие понятий.
- 17. Формировать умения делать выводы.
- 18. Формировать умение комментировать свои действия, давать словесный отчет о выполнении задания.
- 19. Формировать целенаправленность в работе.

# *Коррекция памяти*

- 1. Вырабатывать навыки прочного запоминания.
- 2. Формировать логическую память.
- 3. Формировать механическую память.
- 4. Формировать смысловую память.
- 5. Совершенствовать навыки прочного запоминания.
- 6. Формировать словесно-логическую память.
- 7. Формировать полноту запоминания.
- 8. Формировать произвольное запоминание.
- 9. Формировать образную память, тренировать память..

## *Коррекция внимания*

- 1. Формировать целенаправленное внимание.
- 2. Воспитывать распределительное внимание (на два, три объекта), т.е. переключение внимания с одного объекта на другой.
- 3. Формировать сосредоточенное (концентрированное) внимание на одном объекте.
- 4. Формировать силу внимания (не замечать посторонних раздражителей).
- 5. Воспитывать устойчивость внимания (весь урок не отвлекаться).
- 6. Формировать наблюдательность.

# *Коррекция речи*

- 1. Создавать условия для преодоления речевой замкнутости, нерешительности.
- 2. Формировать последовательности выражения мысли.
- 3. Работать над формированием активного словаря.

## *Коррекция восприятия, ощущения, представления*

- 1. Работать над расширением зрительного восприятия.
- 2. Работать над ориентировкой в новой ситуации.
- 3. Работать над восприятием и осмыслением изображенного на таблице, чертеже.
- 4. Формировать представление и творческую активность.
- 5. Формировать целенаправленное восприятие по содержанию и форме.
- 6. Расширять представления через сопоставления, сравнения.
- 7. Формировать восприятие зрительного образа слова и моторного акта, связанного с его записыванием.
- 8. Формировать умения воспроизводить и сопоставлять различные комбинации фигур по образцу, по заданию.

# *Коррекция самооценки*

- 1. Формировать навыки критического отношения к своим и чужим мнениям, желаниям, поступкам, делам.
- 2. Формировать навыки некритичной, неустойчивой и положительной самооценки.
- 3. Воспитывать самооценку, самоконтроль, взаимоконтроль.

#### **Содержание учебного предмета, курса.**

## **1. Информация и информационные процессы - 8 часов.**

Информация. Информационный процесс. Субъективные характеристики информации, зависящие от личности получателя информации и обстоятельств получения информации: важность, своевременность, достоверность, актуальность и т.п. Представление информации. Формы представления информации. Язык как способ представления информации: естественные и формальные языки. Алфавит, мощность алфавита. Кодирование информации. Универсальность дискретного (цифрового, в том числе двоичного) кодирования. Двоичный алфавит. Двоичный код. Разрядность двоичного кода. Связь длины (разрядности) двоичного кода и количества кодовых комбинаций. Размер (длина) сообщения как мера количества содержащейся в нём информации. Достоинства и недостатки такого подхода. Другие подходы к измерению количества информации. Единицы измерения количества информации. Основные виды информационных процессов: хранение, передача и обработка информации. Примеры информационных процессов в системах различной природы; их роль в современном мире. Хранение информации. Носители информации (бумажные, магнитные, оптические, флеш-память). Качественные и количественные характеристики современных носителей информации: объем информации, хранящейся на носителе; скорости записи и чтения информации. Хранилища информации. Сетевое хранение информации. Передача информации. Источник, информационный канал, приёмник информации. Обработка информации. Обработка, связанная с получением новой информации. Обработка, связанная с изменением формы, но не изменяющая содержание информации. Поиск информации. Контрольная работа №1.

## **2. Компьютер – как универсальное средство обработки информации - 8 часов.**

Общее описание компьютера. Программный принцип работы компьютера. Основные компоненты персонального компьютера (процессор, оперативная и долговременная память, устройства ввода и вывода информации), их функции и основные характеристики (по состоянию на текущий период времени). Состав и функции программного обеспечения: системное программное обеспечение, прикладное программное обеспечение, системы программирования. Компьютерные вирусы. Антивирусная профилактика. Правовые нормы использования программного обеспечения. Файл. Типы файлов. Каталог (директория). Файловая система. Графический пользовательский интерфейс (рабочий стол, окна, диалоговые окна, меню). Оперирование компьютерными информационными объектами в наглядно-графической форме: создание, именование, сохранение, удаление объектов, организация их семейств. Архивирование и разархивирование. Гигиенические, эргономические и технические условия безопасной эксплуатации компьютера. Контрольная работа №2.

#### **3. Обработка графической информации - 6 часа.**

Формирование изображения на экране монитора. Компьютерное представление цвета. Компьютерная графика (растровая, векторная). Интерфейс графических редакторов. Форматы графических файлов. Контрольная работа №3.

# **4. Обработка текстовой информации - 9 часов.**

Текстовые документы и их структурные единицы (раздел, абзац, строка, слово, символ). Технологии создания текстовых документов. Создание, редактирование и форматирование текстовых документов на компьютере Стилевое форматирование. Включение в текстовый документ списков, таблиц, диаграмм, формул и графических объектов. Гипертекст. Создание ссылок: сноски, оглавления, предметные указатели. Коллективная работа над документом. Примечания. Запись и выделение изменений. Форматирование страниц документа. Ориентация, размеры страницы, величина полей. Нумерация страниц. Колонтитулы. Сохранение документа в различных текстовых форматах. Инструменты распознавания текстов и компьютерного перевода. Компьютерное представление текстовой информации. Кодовые таблицы. Американский стандартный код для обмена информацией, примеры кодирования букв национальных алфавитов. Представление о стандарте Юникод. Контрольная работа №4.

# **5. Мультимедиа - 4 часа.**

Понятие технологии мультимедиа и области её применения. Звук и видео как составляющие мультимедиа. Компьютерные презентации. Дизайн презентации и макеты слайдов. Звуки и видео изображения. Композиция и монтаж. Возможность дискретного представления мультимедийных данных. Контрольная работа №5.

## **6. Итоговое повторение - 1 час.**

Повторить основные темы, изученные в течение года.

## **Тематическое планирование, в том числе с учетом рабочей программы воспитания с указанием количества часов, отводимых на освоение каждой темы.** (1 час в неделю, всего 34 ч)

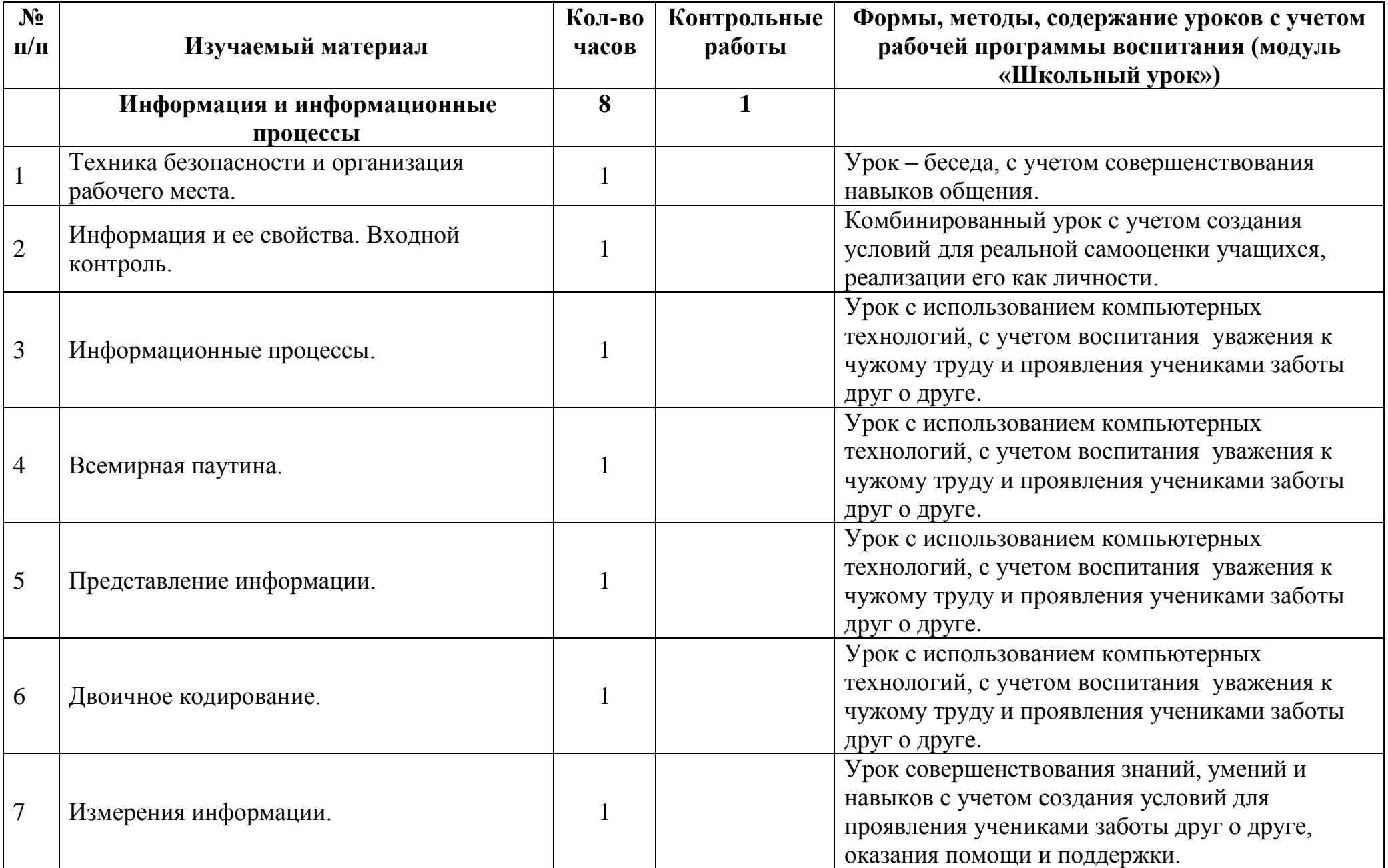

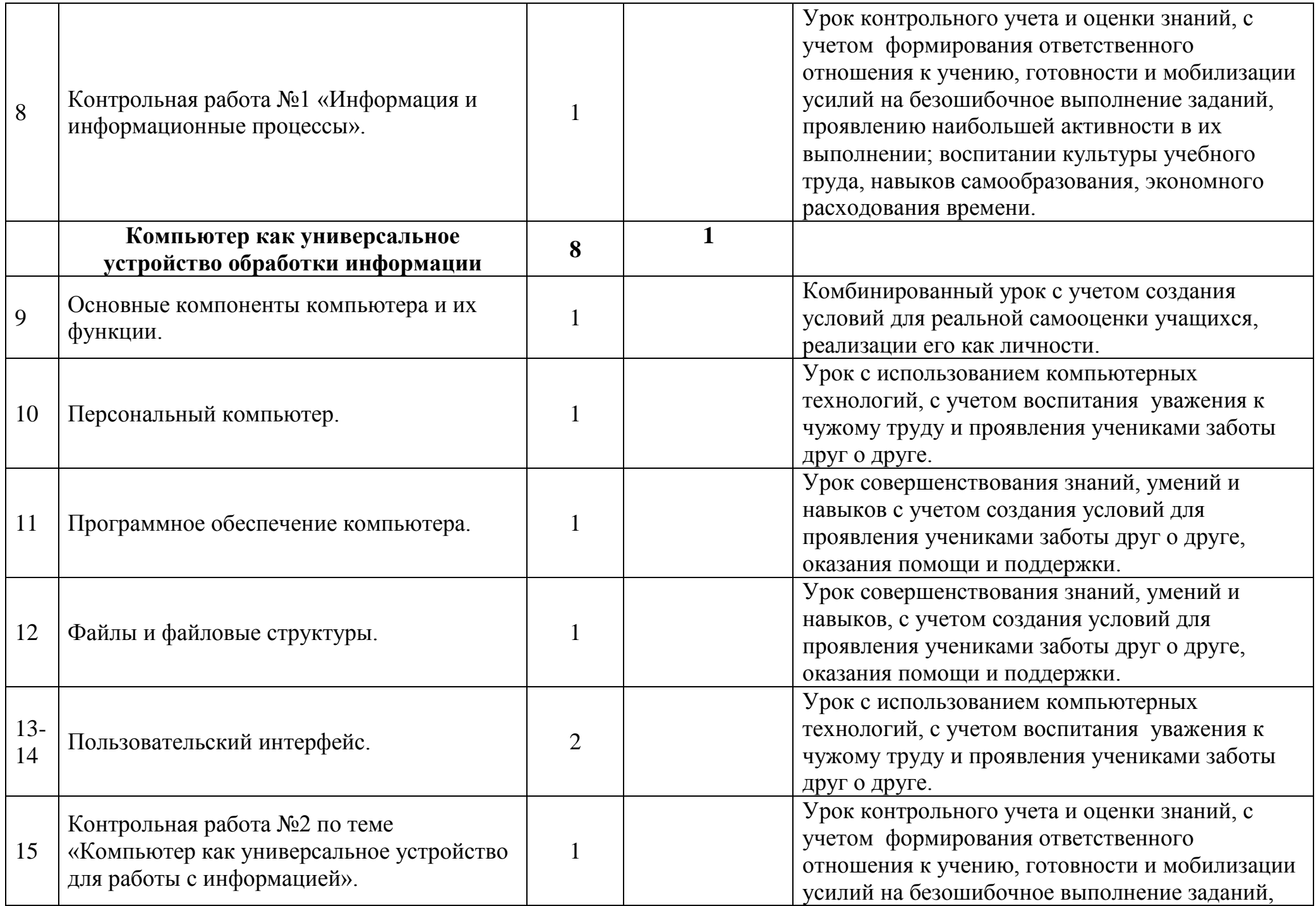

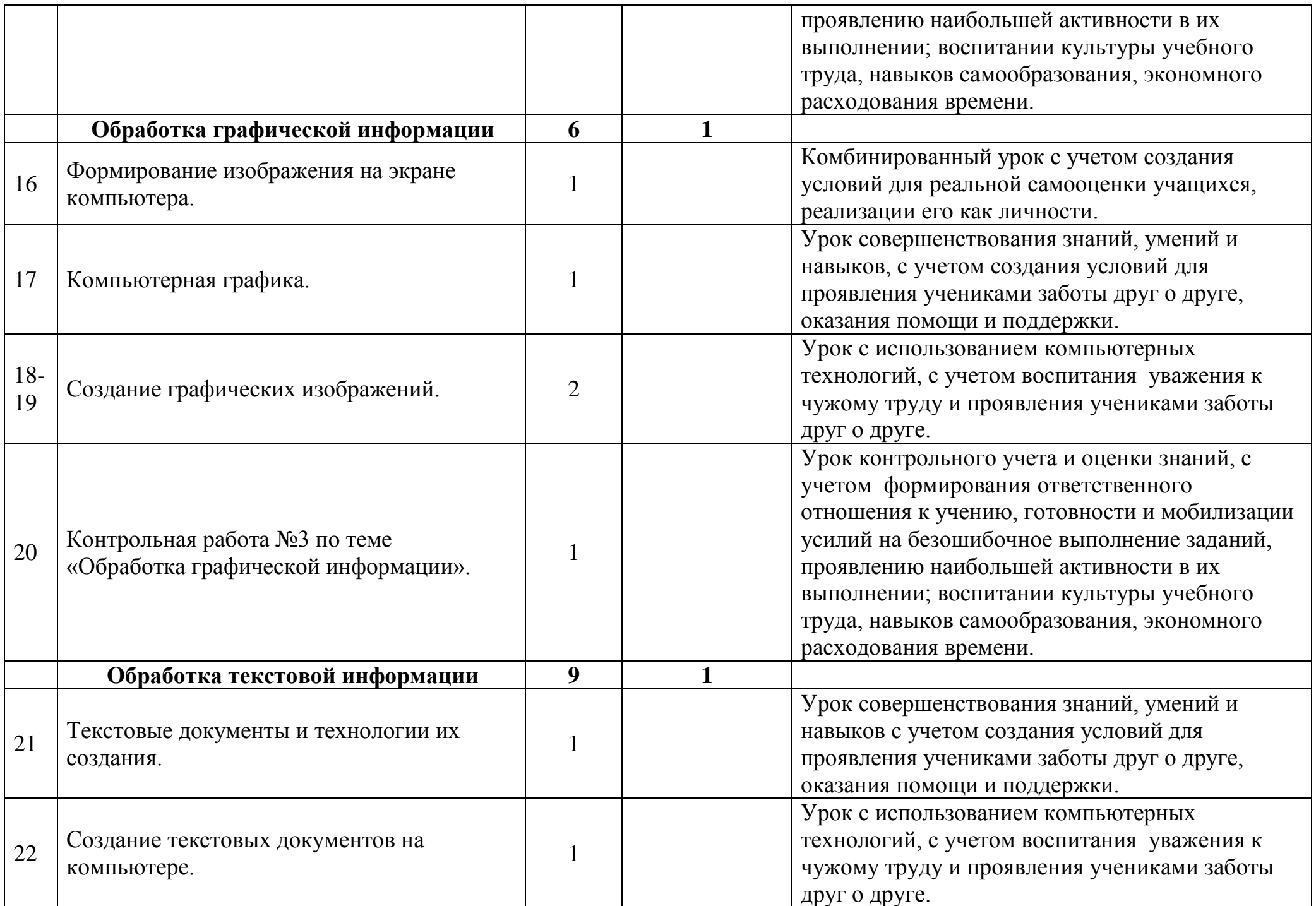

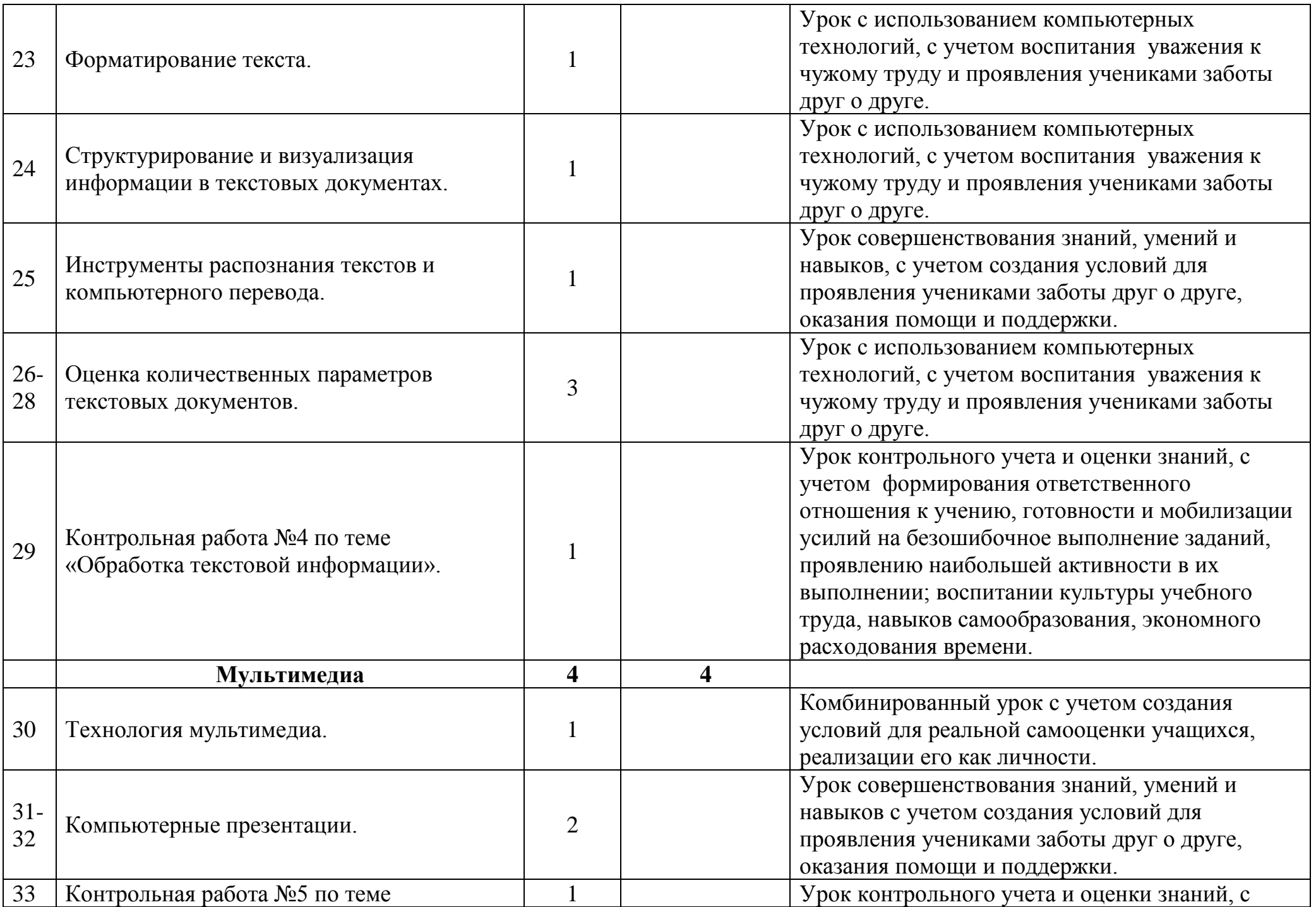

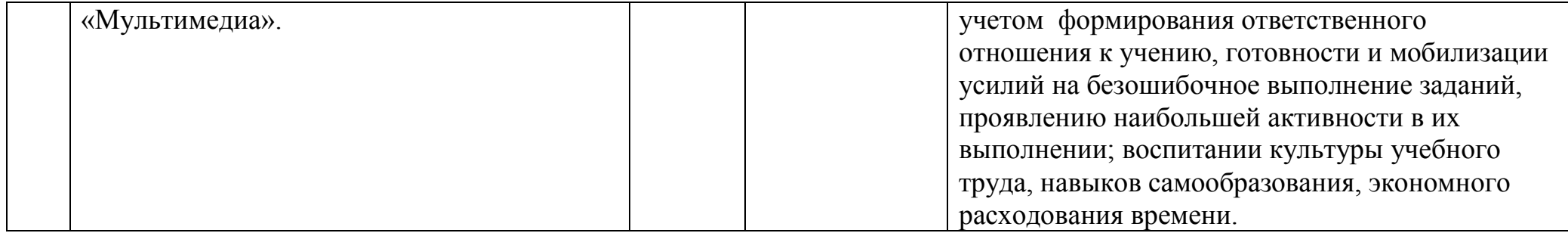

# **Календарно-тематическое планирование.**

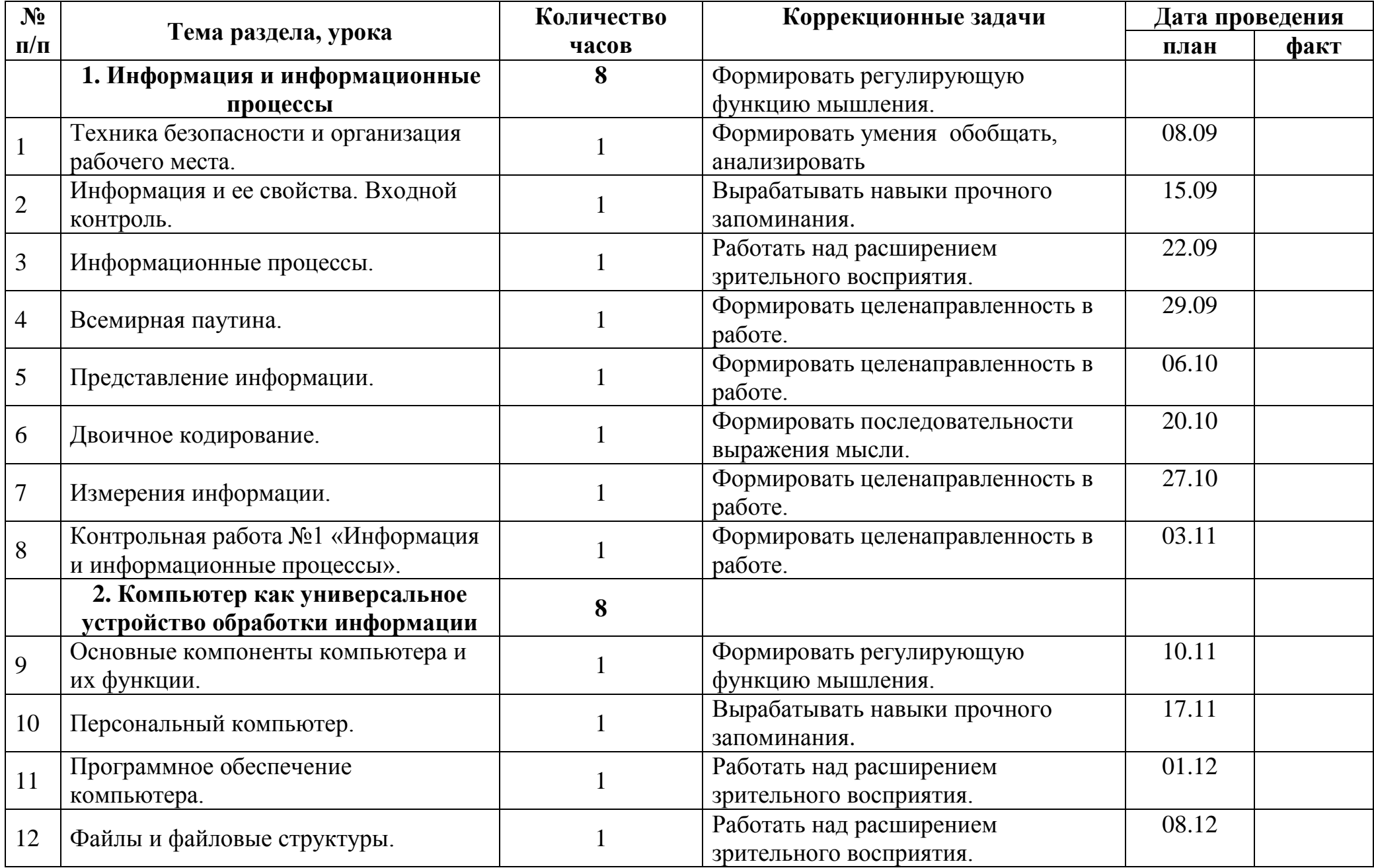

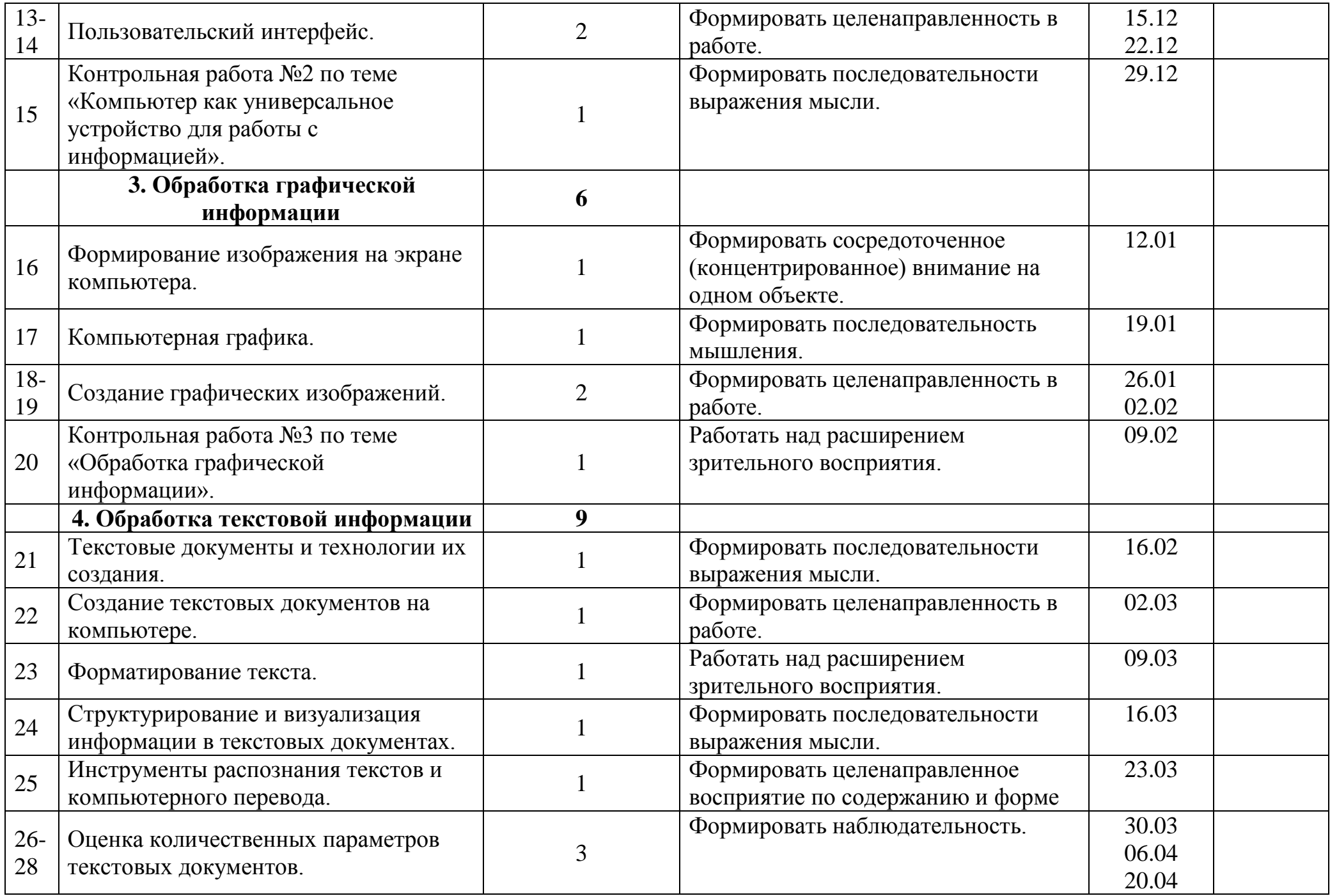

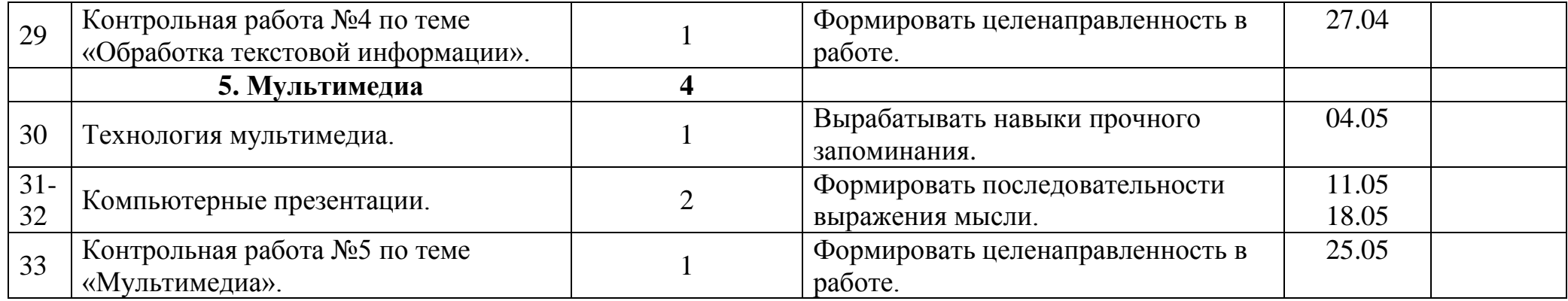